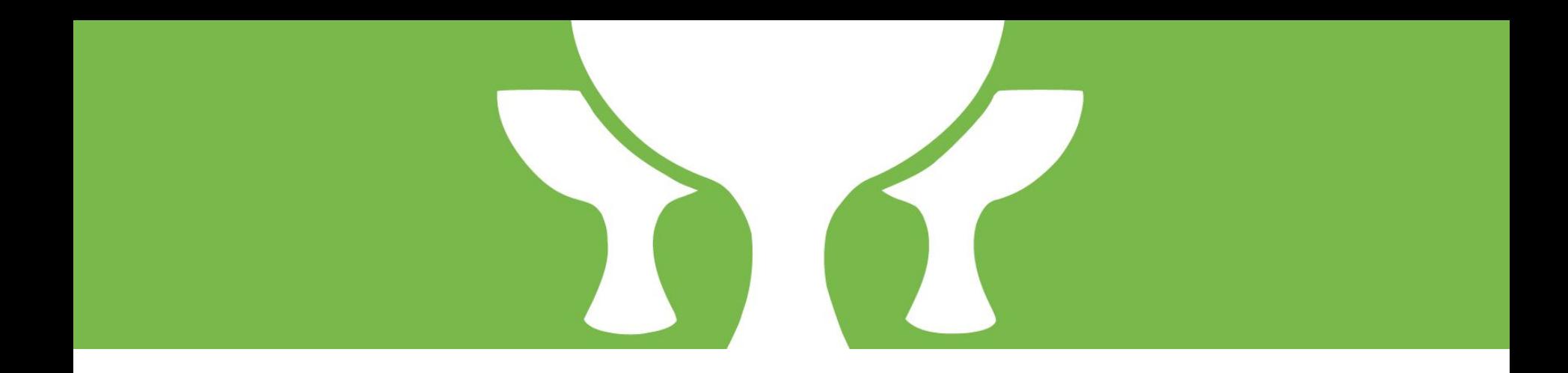

## **Grails**

Vojtech Novak RM35OSP

## About Grails

powerful web framework for JVM written in groovy

lots of useful plugins

github.com/grails/grails-core - 17k commits, 113 releases, 180 contributors

communication via mailing list or github bugtracker

## My contribution

add the possibility of extra data attribute to g:select tag

<g:select name="user.age" from="\${18..65}"/>

<select>

```
 <option value="18">18</option>
....
```

```
 <option value="65">65</option>
```
</select>

<select>

```
 <option value="18" data-x="x">18</option>
...
<option value="65" data-x="y">65</option>
```
</select>

## Questions?